# Mercury IoT Gateway User Manual

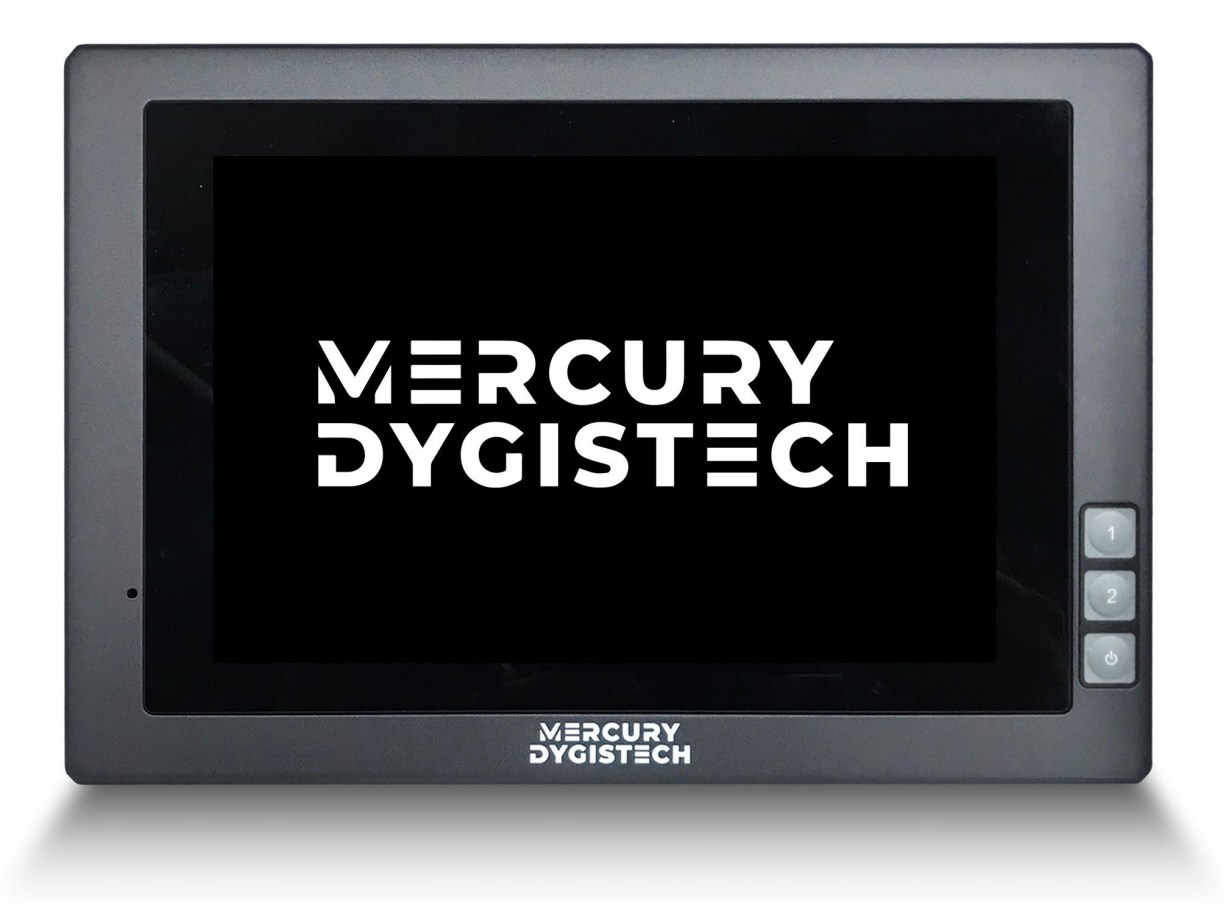

# คู่มือผู้ใช้ Mercury IoT Gateway User Manual

- Specifications  $\blacktriangleright$
- Extended Cable Definition  $\blacktriangleright$
- Memory Card Instructions  $\blacktriangleright$
- Operation Guide  $\blacktriangleright$
- $\blacktriangleright$ Basic Operation
- Network Settings  $\bar{\Sigma}$
- Program Malin1 IoT Platform  $\bar{\Sigma}$
- Power Off

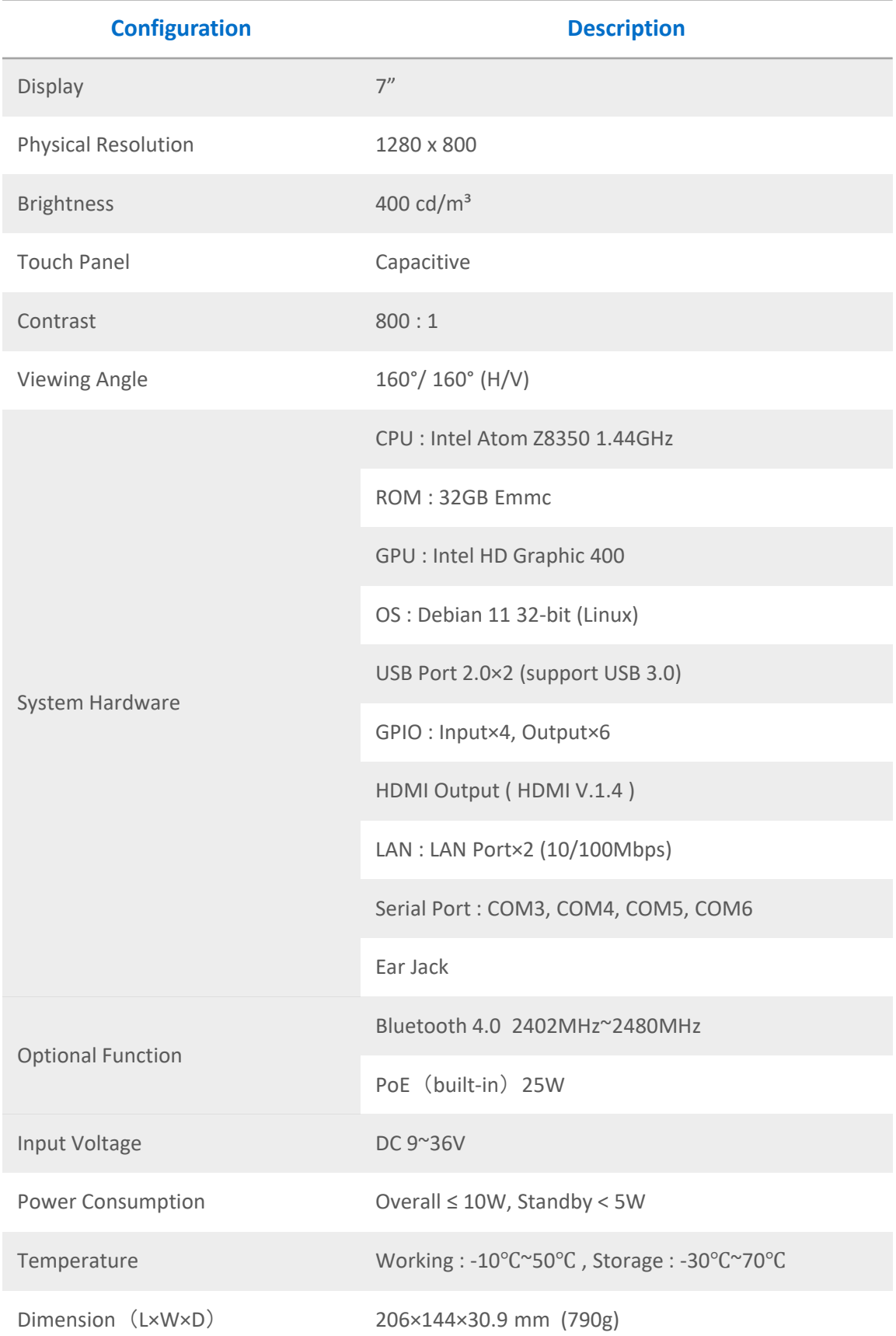

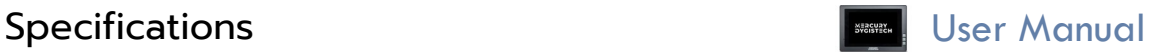

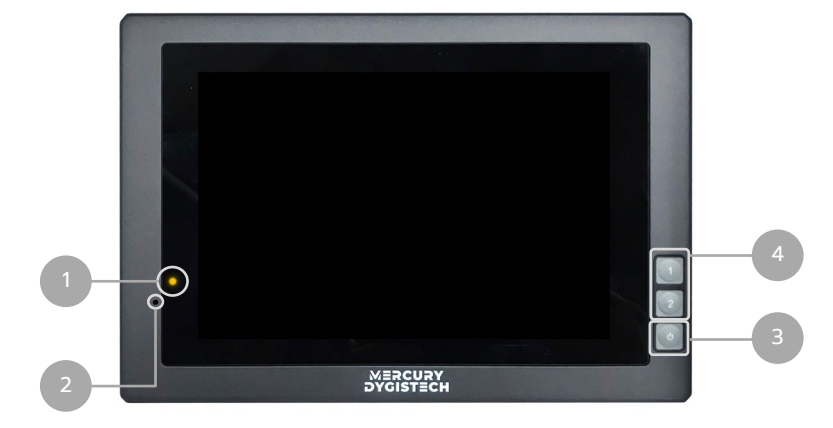

# Font Side

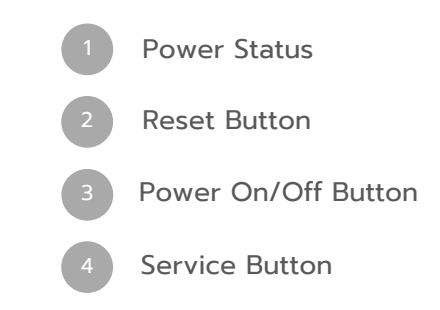

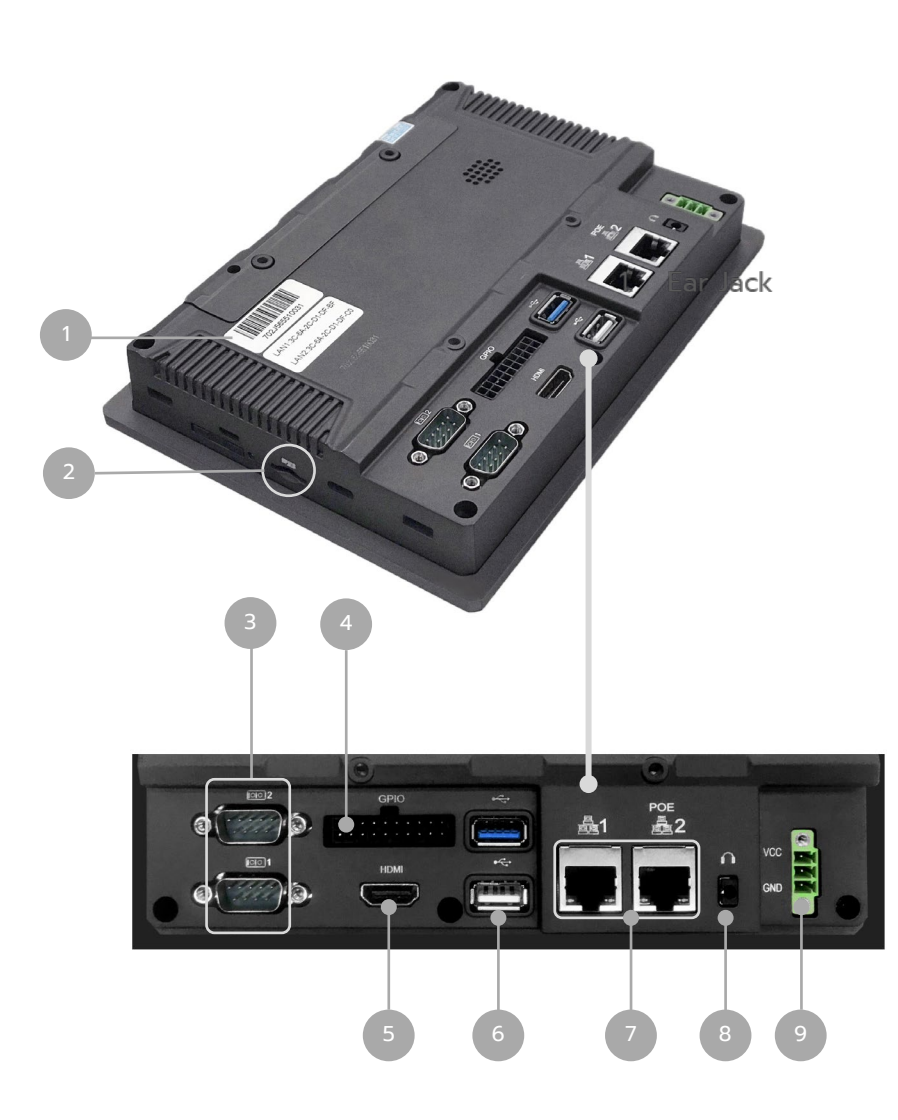

# Font Side

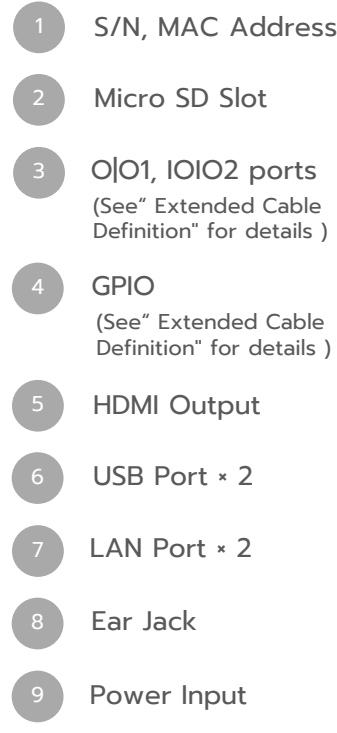

#### IOIO1

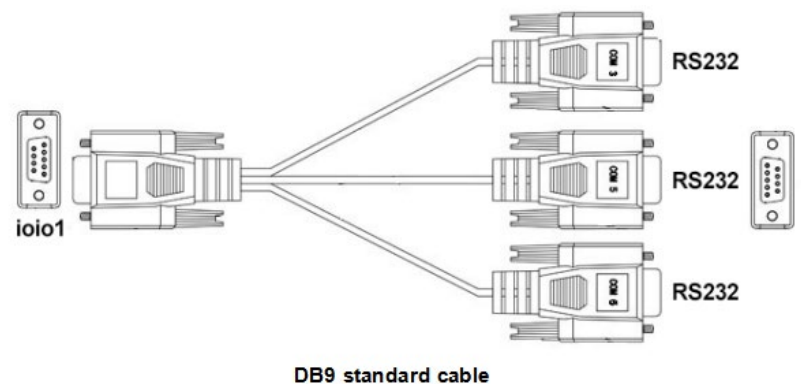

RS232 standard interface, connecting with DB9 standard cable to convert to 3×RS232 ports

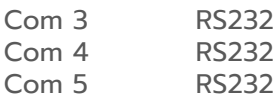

## IOIO2

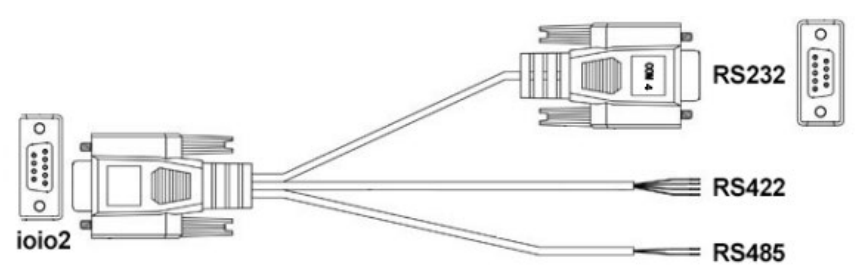

#### DB9 optional cable

RS232 standard interface, connecting with DB9 optional cable to convert to 1×RS232, 1×RS422 and 1×RS485 ports

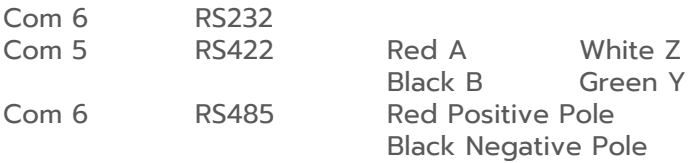

Note: RS232 and RS422 are alternative for COM5. RS232 and RS485 are alternative for COM6. It should match with standard cable when using IOIO 1; Otherwise there is a risk of short circuit.

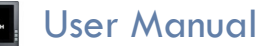

# GPIO

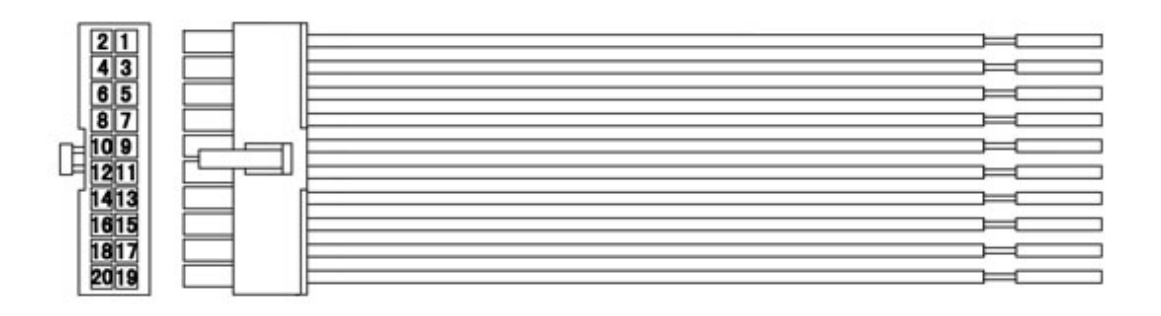

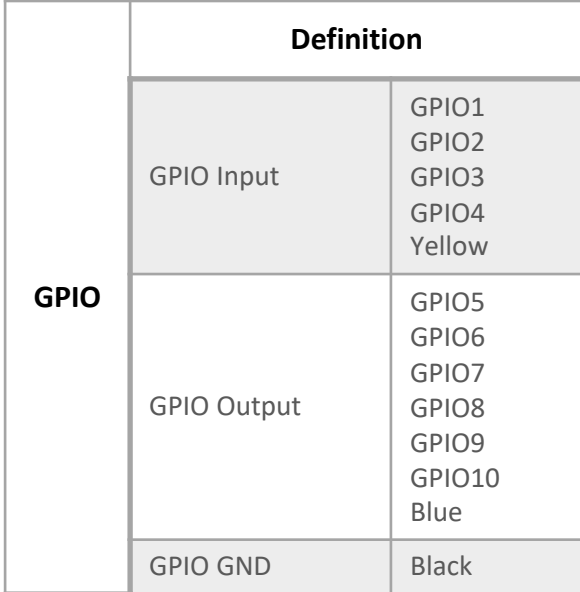

### Memory Card Instructions

- 1. The memory card and the card slot on the device are precision electronic components. Please align to the position accurately when inserting the memory card into the card slot to avoid of damage. Please slightly push the upper edge of the card to loosen it when removing the memory card, then pull it out.
- 2. It is normal when the memory card getting hot after long time working.
- 3. The data stored on the memory card may be damaged if the card is not used correctly, even the power is cut off or the card is pulled out when reading data.

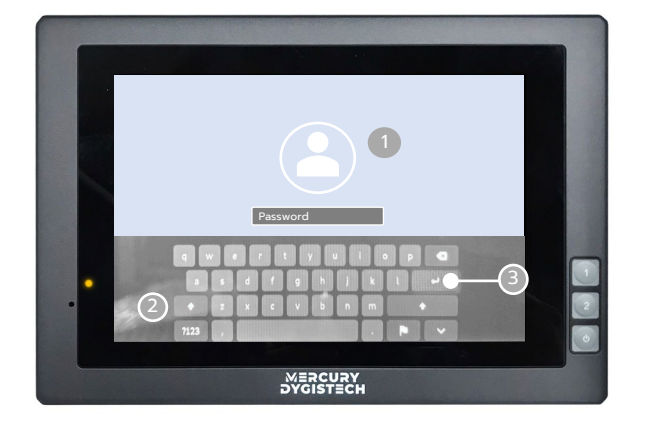

# Basic Operation Start

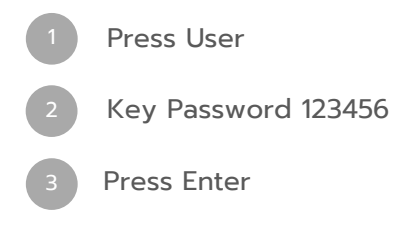

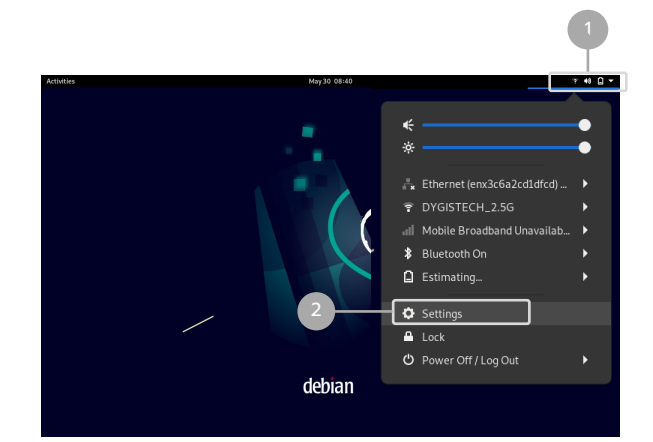

# Network Settings

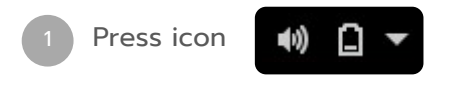

**Example 20 April 20 April 20 April 20 April 20 April 20 April 20 April 20 April 20 April 20 April 20 April 20 April 20 April 20 April 20 April 20 April 20 April 20 April 20 April 20 April 20 April 20 April 20 April 20 Apr** 

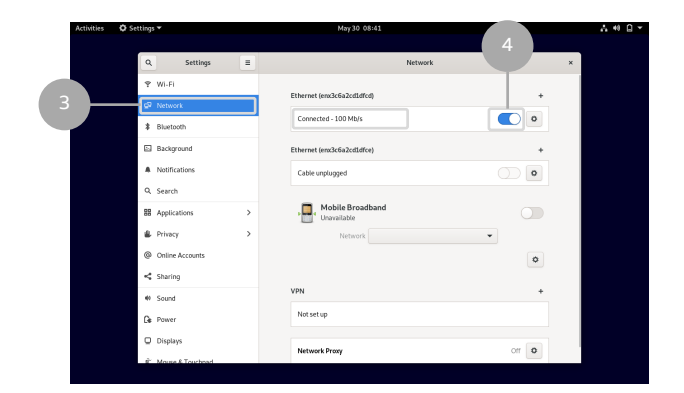

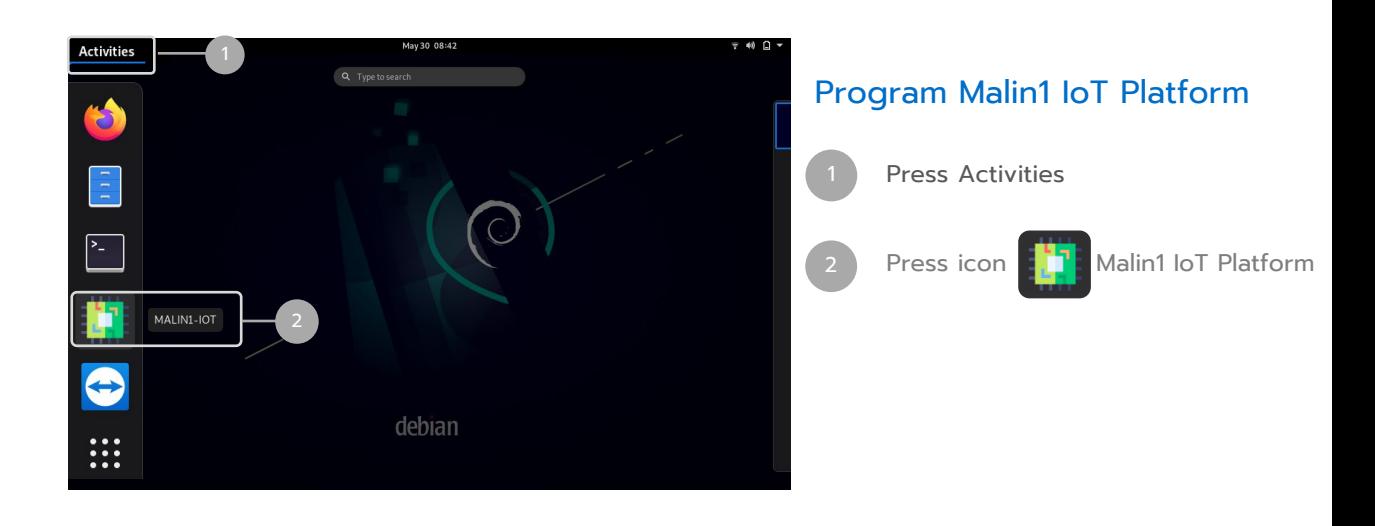

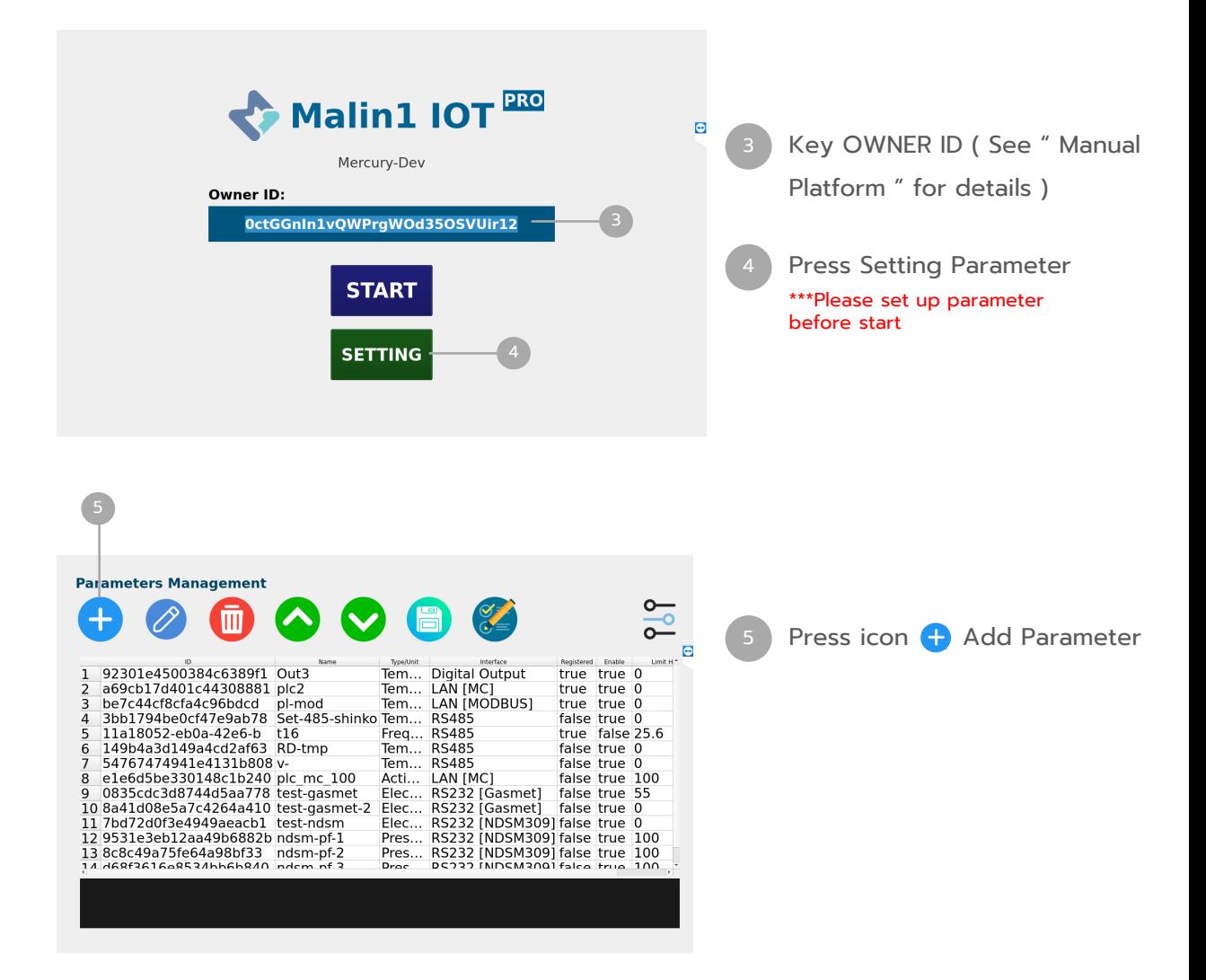

**Edit Parameters** Name:  $6$ pl-mod — ID:<mark> be7c44cf8cfa4c96bdcd </mark> ...  $\bullet$ 8 R/W: Read **9** - Type/Unit: Temperature, Degree | ... Limit H: 0.00  $\bullet$  12 10 11 10.00 Interface: LAN [MODBUS] ... Limit L: 0.00<br>11 Data Type: SinglePrecisionFloat(32bit) Enable: True  $-13$ 11 Data Type: SinglePrecisionFloat(32bit) 6-14 SAVE CANCEL 15

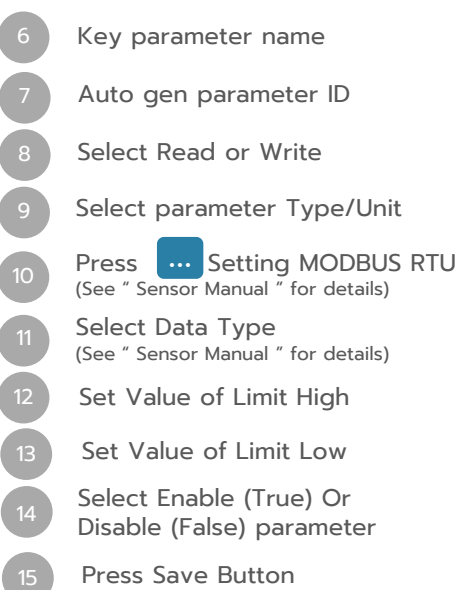

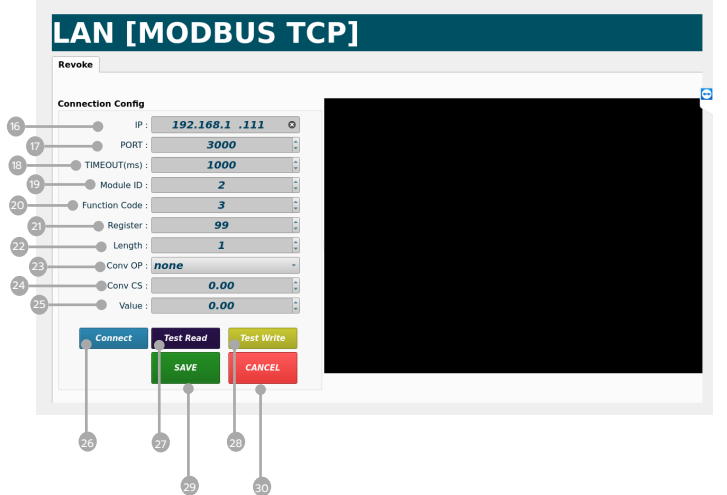

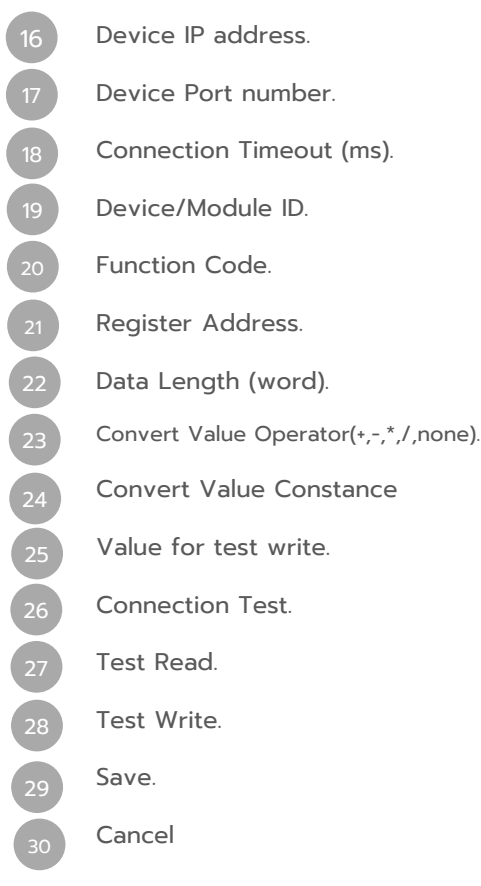

# Operation Guide **User Manual**

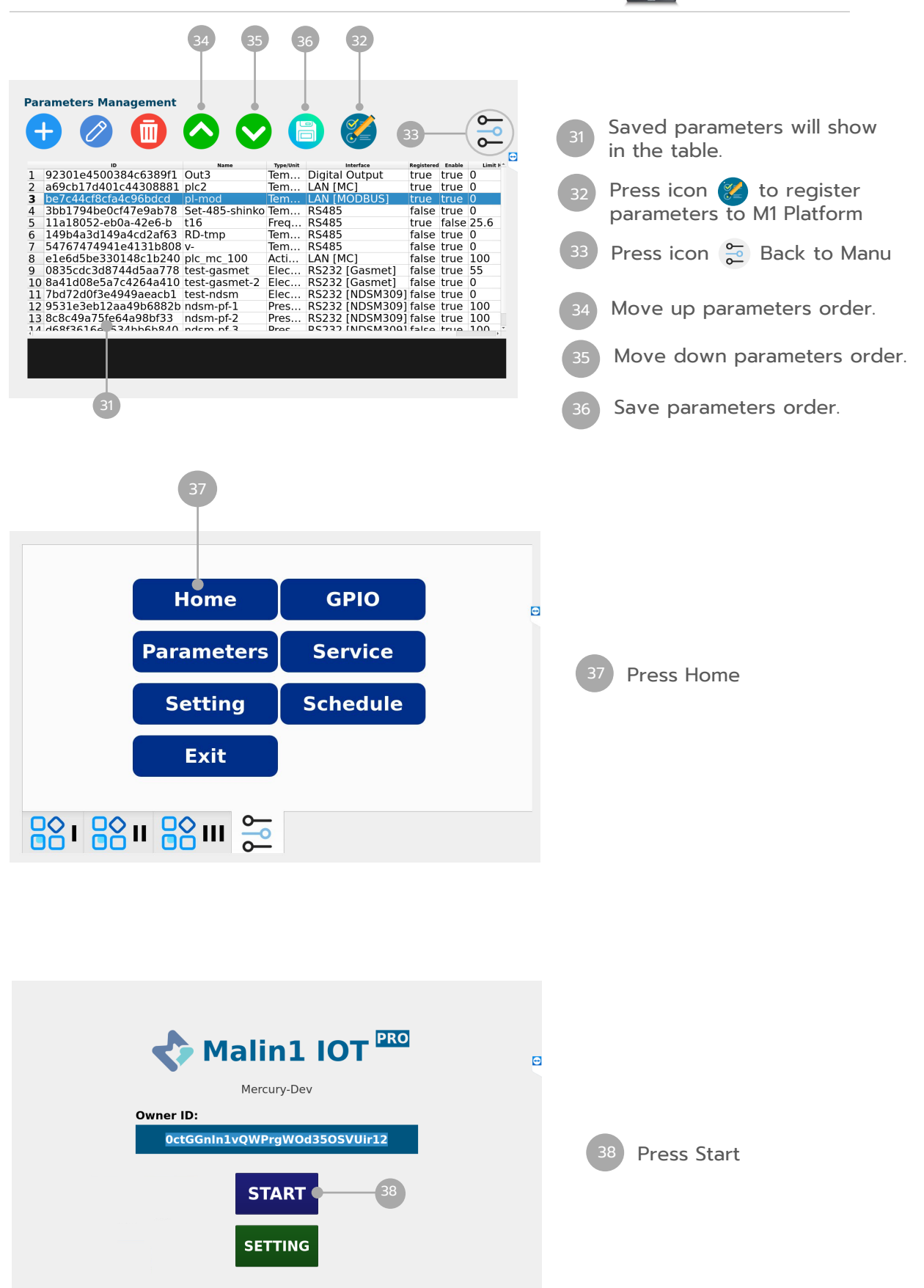

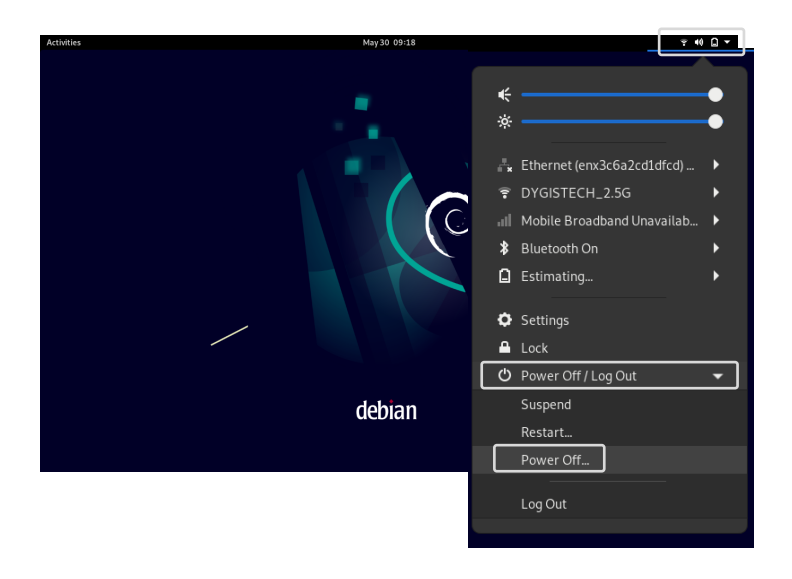

#### Power Off

#### Function Select

- Restart
- Suspend
- Power Off…

Log Out